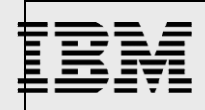

# *Technical Notes*

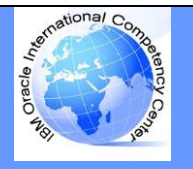

## **IBM Oracle International Competency Center (ICC)**

*August 09, 2017 email address: ibmoracle@us.ibm.com*

*PowerHA SystemMirror 7 and Oracle RAC 12c Compatibility and Requirements*

**Overview**

*The note provides a snapshot of the certified versions of PowerHA SystemMirror, AIX, and Oracle RAC 12c. For the most up-to-date certified combination, visit My Oracle Support (MOS) certification tab.*

*Additionally, requirements are listed which need to be fulfilled to ensure successful installation of the PowerHA, AIX with Oracle RAC 12c.*

*The Oracle MOS (My Oracle Support) Doc 2293047.1 contains the same information as in this note.*

#### **Certification matrix**

The following table shows the certified Oracle RAC releases, PowerHA versions and AIX versions.

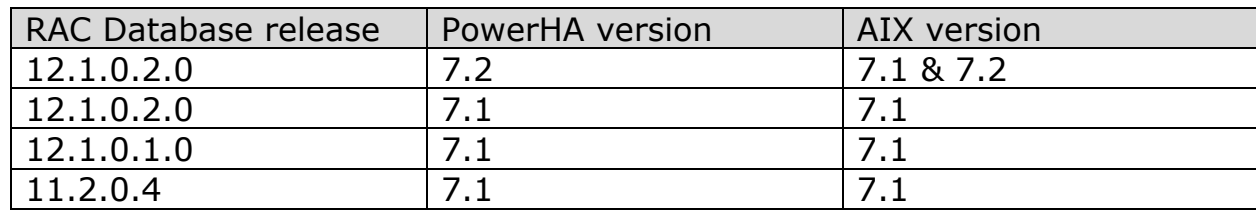

### **PowerHA, VIOS, and AIX version requirements**

The table below lists the minimum version requirement:

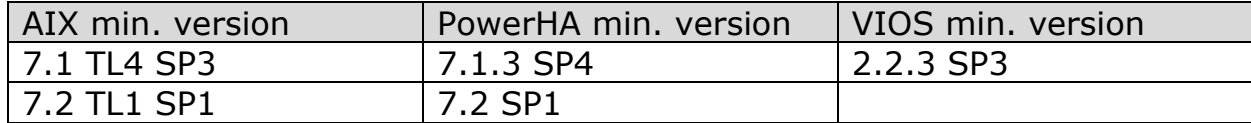

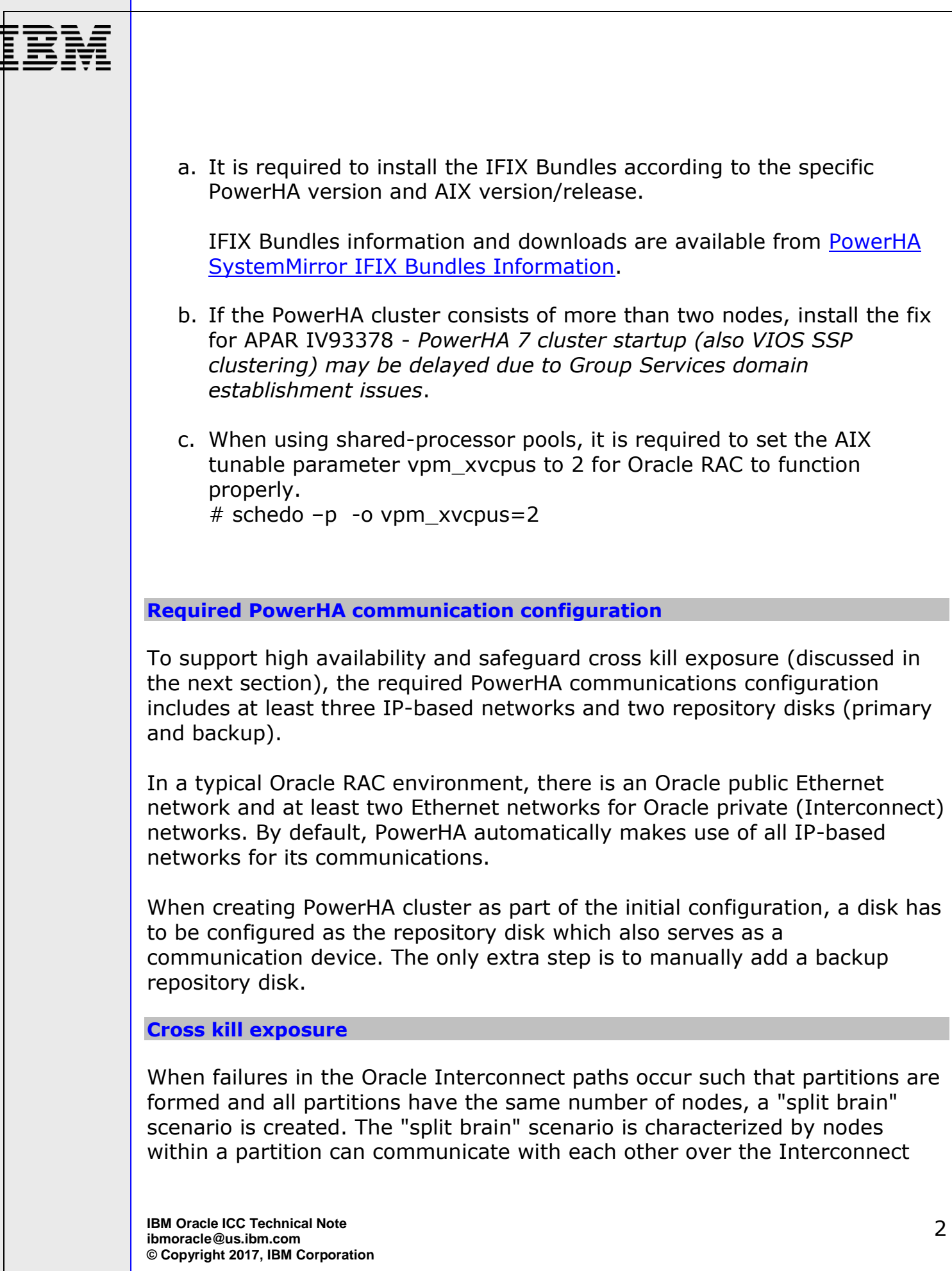

but not across the partitions. Oracle resolves the "split brain" scenario by keeping the partition which has a lower node number up and evict the nodes in the other partition. If I/Os from the Oracle processes cannot be fenced off on these nodes, instead of reboot less node evictions, they are forced to reboot.

PowerHA "split brain" occurs when communications to all the repository disks fail and the IP-based networks have partial communications whereby the nodes are partitioned with the same number of nodes in each partition and there is no IP-based communications between any two partitions. PowerHA resolves the "split brain" scenario by keeping the nodes in a partition up and reboot the nodes in other partitions.

Cross kill is a scenario where both Oracle and PowerHA detect a "split brain" and each tries to kill a different partition because PowerHA and Oracle RAC use different algorithm to determine which partition to kill. When PowerHA detects a "split brain" scenario, Oracle detects it too because PowerHA communication paths are a superset of Oracle's Interconnect paths. However, when PowerHA is configured as stated in the communication requirements, failure in all PowerHA's disk-based communications and all IPbased communications experience partial failure that have equal number of nodes in the partitions simultaneously is rather rare.

For PowerHA 7.1 and later versions, it is required to configure at least three IP-based networks and two repository disks (the primary and the backup) for heart beating to minimize the cross kill exposure.

Typically, an Oracle RAC environment would have at a minimum of an Oracle public Ethernet network and at least two Oracle private Ethernet networks (Interconnects). By default, PowerHA will automatically use all IP-based networks for communications and thus include at least the three IP-based networks for heart beating. During the configuration step to create a PowerHA cluster, it will prompt for the path of the repository disk. To achieve the required five redundant heartbeat paths, the only extra manual step is to add a backup repository disk.

#### **Oracle bug**

Bug 20601073: ADVM Resource Fails to Start After Node Eviction (Doc ID 2135375.1) Contact My Oracle Support (MOS) to obtain the patch.

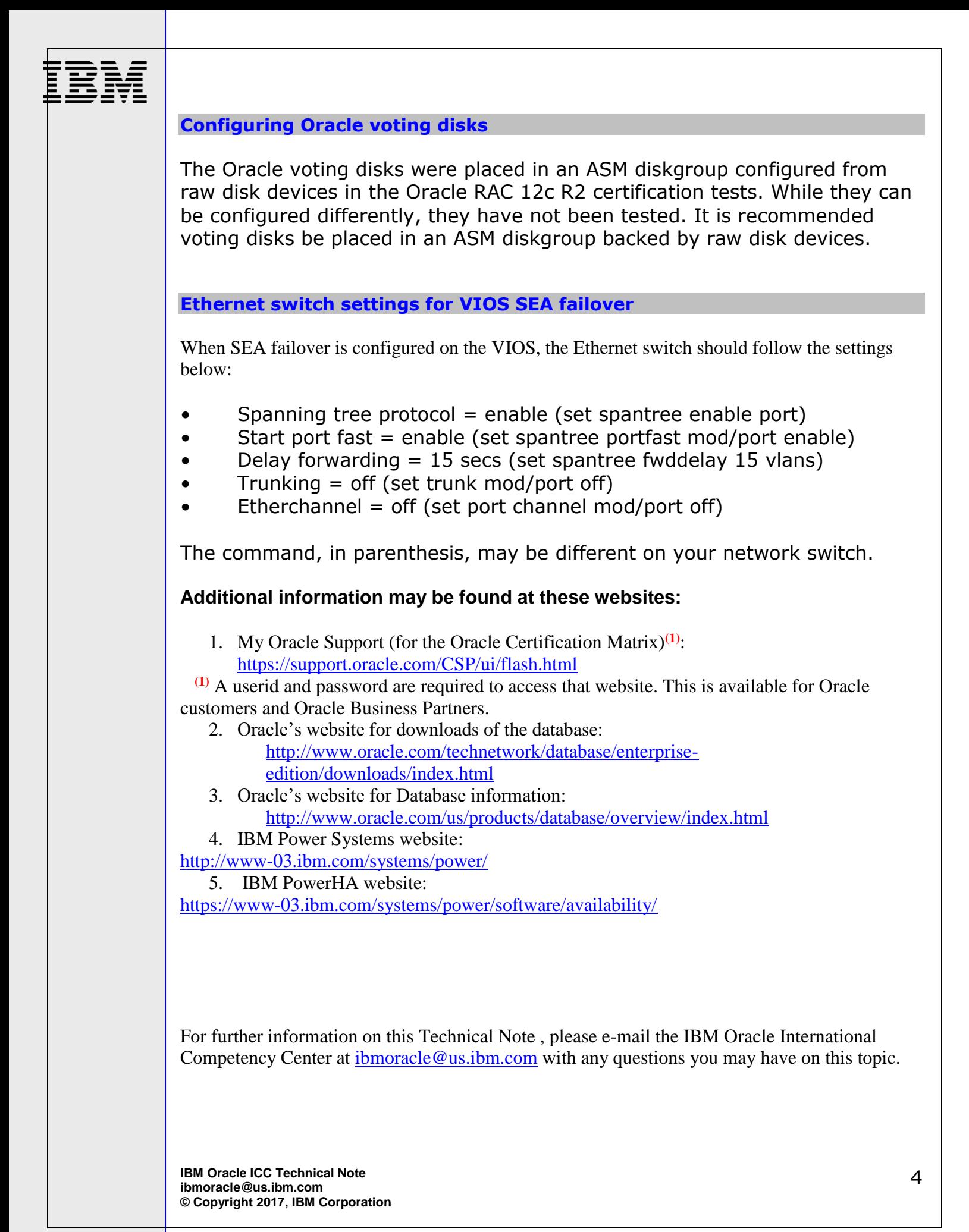